Документ подписан простой электронной подписью Информация о владельце: ФИО: Максимов Алексей Борисович

#### Должность: директор дегоричение пребразовательной тутки и высшего образования российской ФЕДЕРАЦИИ ФЕДЕРАЛЬНОЕ ГОСУДАРСТВЕННОЕ АВТОНОМНОЕ ОБРАЗОВАТЕЛЬНОЕ Уникальный программный ключ: УЧРЕЖДЕНИЕ ВЫСШЕГО ОБРАЗОВАНИЯ **«МОСКОВСКИЙ ПОЛИТЕХНИЧЕСКИЙ УНИВЕРСИТЕТ» (МОСКОВСКИЙ ПОЛИТЕХ)** Дата подписания: 31.10.2023 14:50:14 8db180d1a3f02ac9e60521a9672742735c1861d6

Институт Издательского дела и журналистики

## **УТВЕРЖДАЮ**

Директор Института издательского дела и журналистики

Exercel E.J. XOXJOFOPCKAS

«30» августа 2022 г.

## **РАБОЧАЯ ПРОГРАММА ДИСЦИПЛИНЫ**

## **Создание интернет-сайтов**

## Направление подготовки **42.03.03 Издательское дело**

Профиль подготовки **Книгоиздательское дело**

Квалификация (степень) выпускника **Бакалавр**

> Форма обучения **Очная, заочная**

# **Содержание**

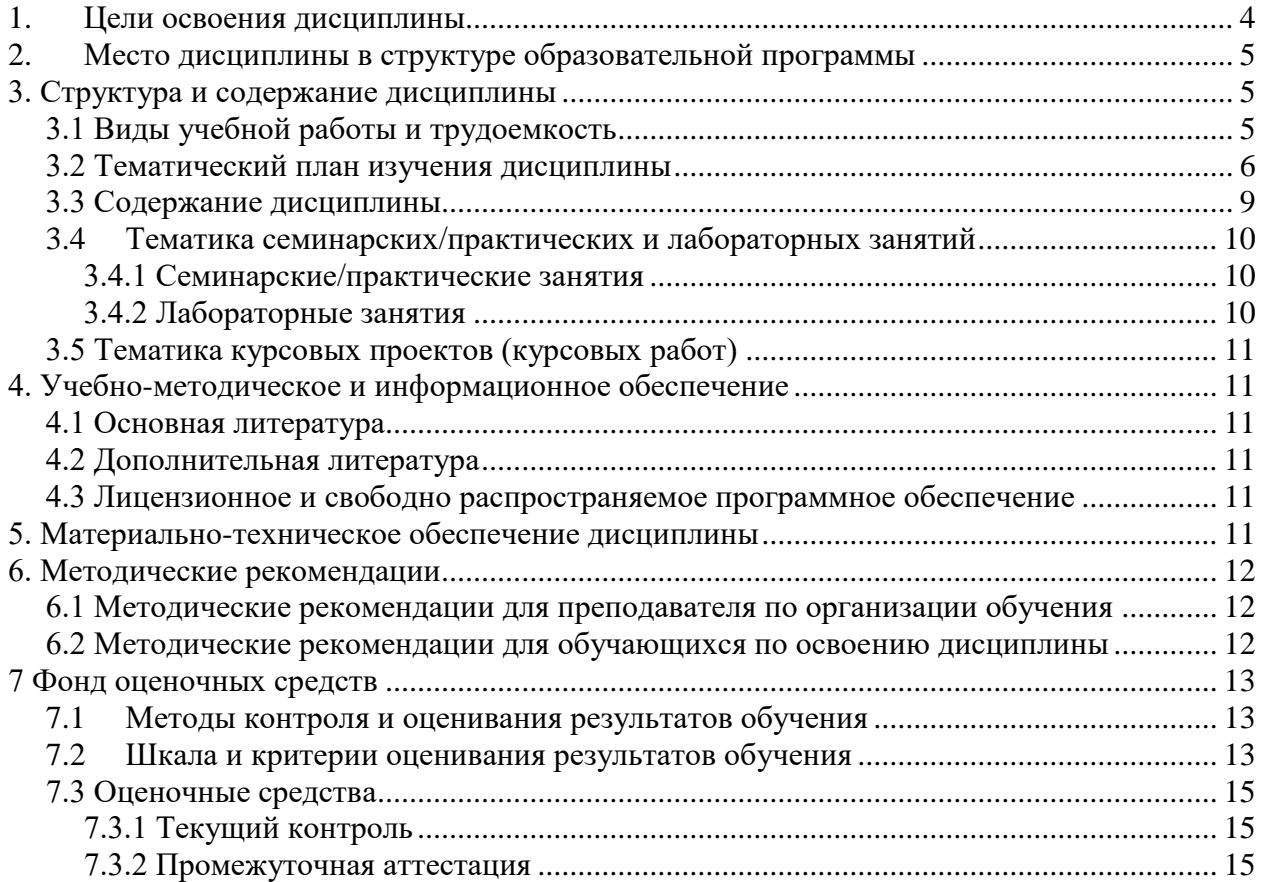

**Разработчик(и):**

доцент, к.т.н.  $\alpha$  /И.В. Евсеев/

## **Согласовано:**

Зав. кафедрой ИиИТ,

к.т.н.  $\sqrt{A}$  /Д.Г. Демидов/

#### **1. Цели освоения дисциплины**

<span id="page-3-0"></span>К **основным целям** освоения дисциплины «Создание интернет-сайтов» следует отнести:

- ознакомление с процессом и этапами проектирования интернет-сайтов;
- ознакомление учащихся с современными программными средствами для прототипирования и создания интернет-сайтов.

К **основным задачам** освоения дисциплины «Создание интернетсайтов» следует отнести:

- изучение основ построения композиции, работы с цветом и шрифтами;
- ознакомление с базовыми возможностями инструментария современных программных средств для создания прототипов сайтов;
- изучение возможностей по оптимизации цифрового контента;
- ознакомление с возможностями готовых платформ для создания сайтов;
- изучение возможностей по анализу юзабилити интерфейса сайта.

Обучение по дисциплине «Создание интернет-сайтов» направлено на формирование у обучающихся следующих компетенций:

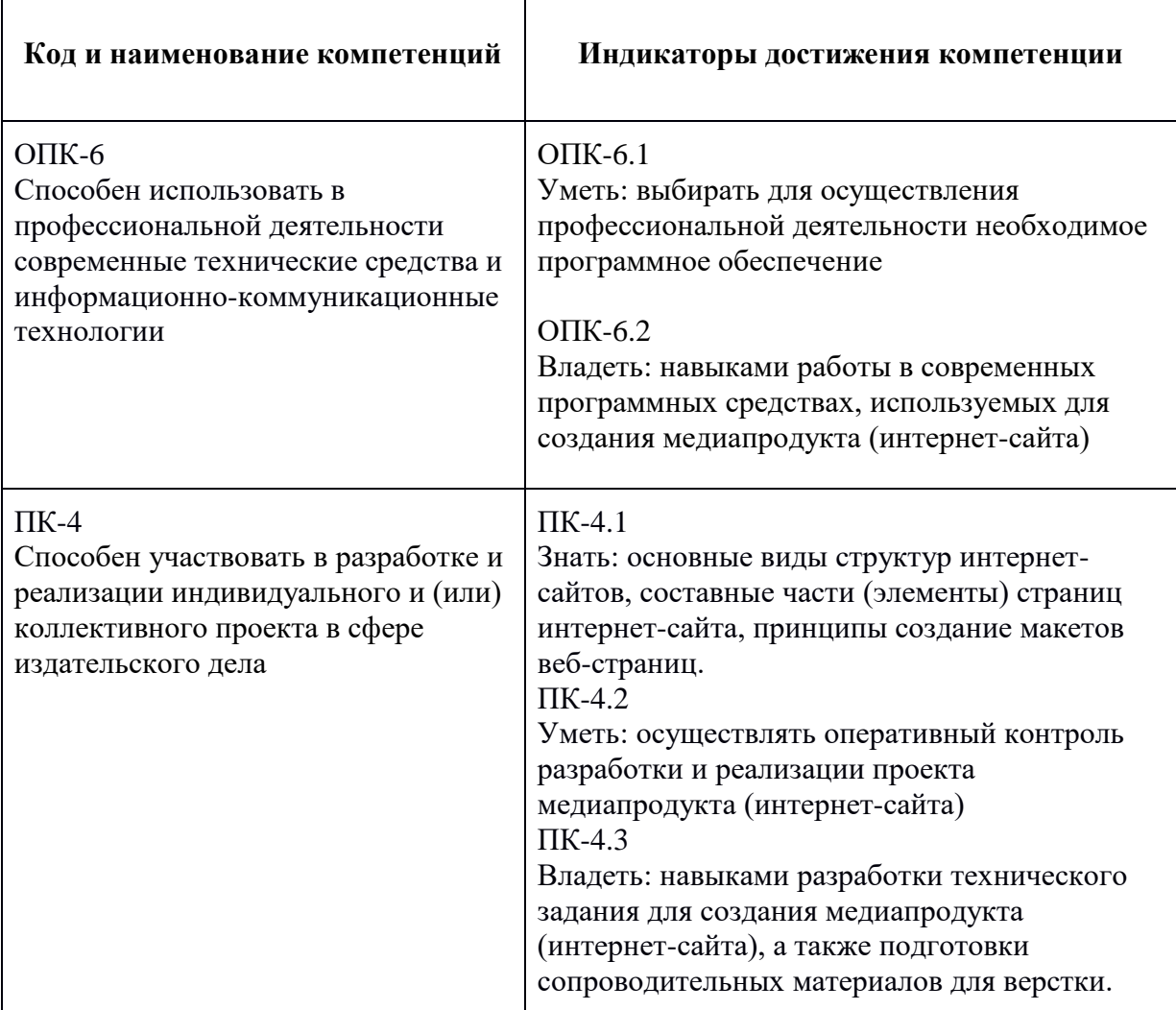

#### **2. Место дисциплины в структуре образовательной программы**

<span id="page-4-0"></span>Дисциплина «Создание интернет-сайтов» относится к дисциплинам по выбору Блока 1 «Дисциплины (модули)» учебного плана программы бакалавриата по направлению 42.03.03 «Издательское дело».

Дисциплина «Создание интернет-сайтов» взаимосвязана логически и содержательно-методически со следующими дисциплинами и практиками ООП:

- Информатика;
- Программные средства обработки информации;
- <span id="page-4-1"></span>Информационные технологии в издательском деле.

#### **3. Структура и содержание дисциплины**

Общая трудоемкость дисциплины составляет **3** зачетные единицы, т.е. **108** академических часов (из них 18 часов – самостоятельная работа студентов и 54 часа – аудиторные занятия).

#### **3.1 Виды учебной работы и трудоемкость**

## <span id="page-4-2"></span>**(по формам обучения)**

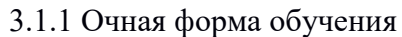

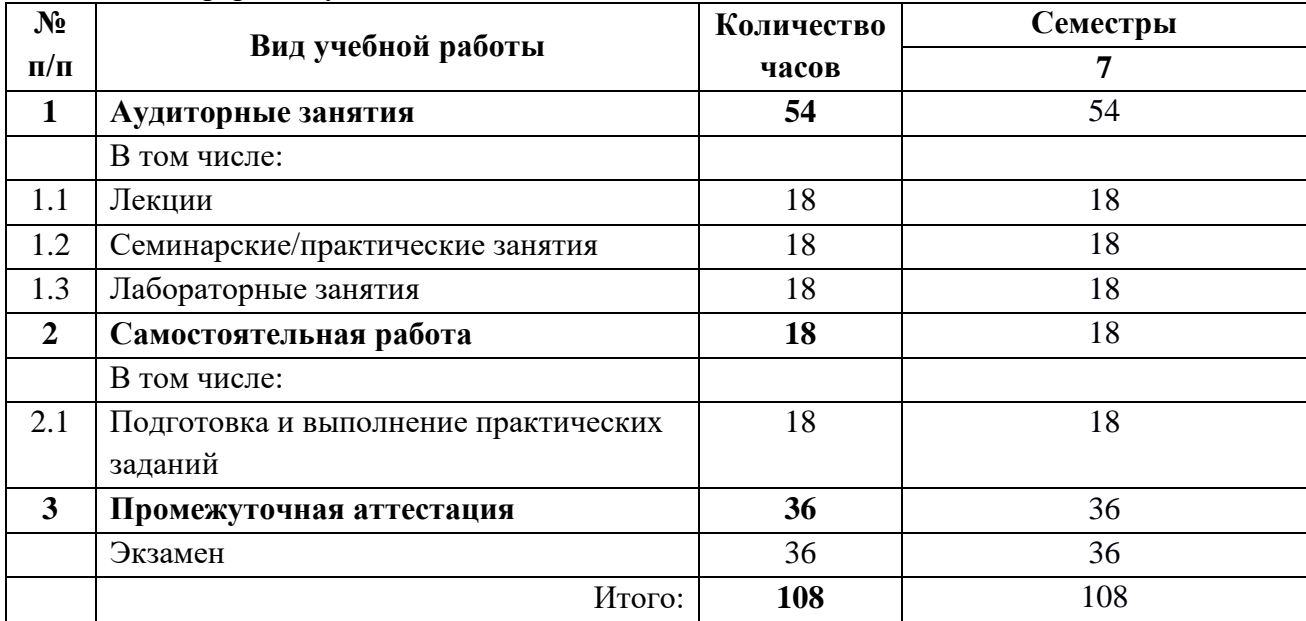

#### 3.1.2 Очно-заочная форма обучения

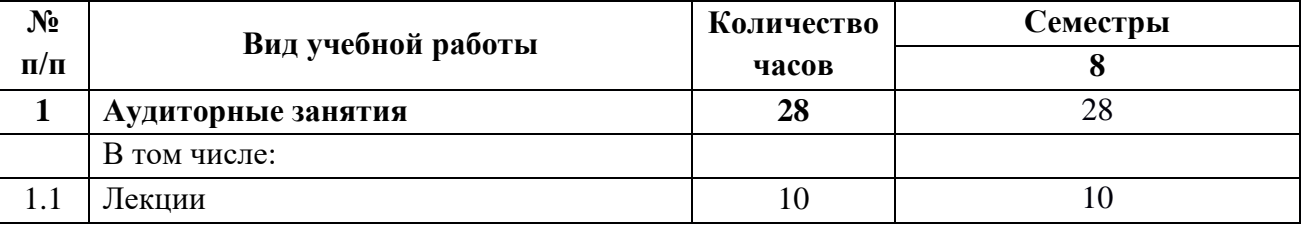

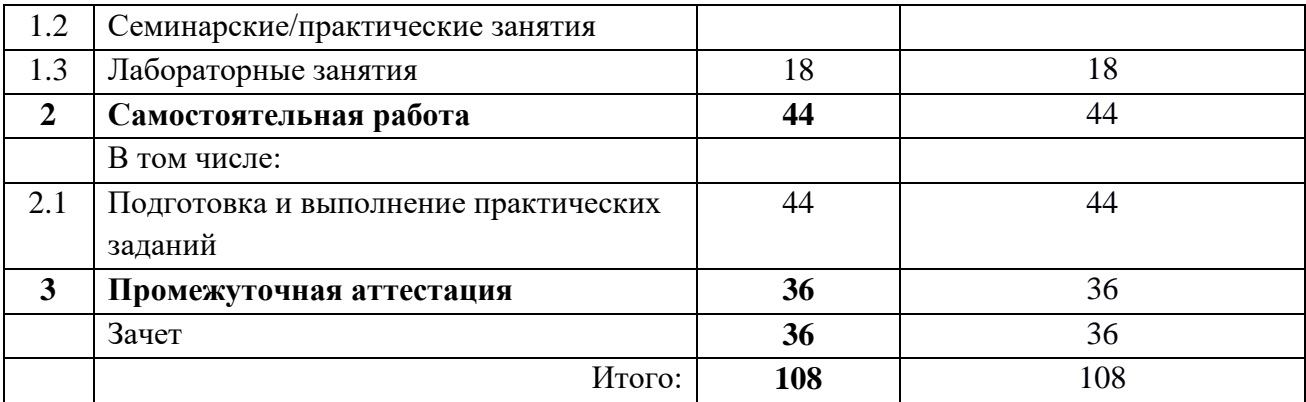

#### <span id="page-5-0"></span>**3.2 Тематический план изучения дисциплины**

#### **(по формам обучения)**

3.2.1 Очная форма обучения

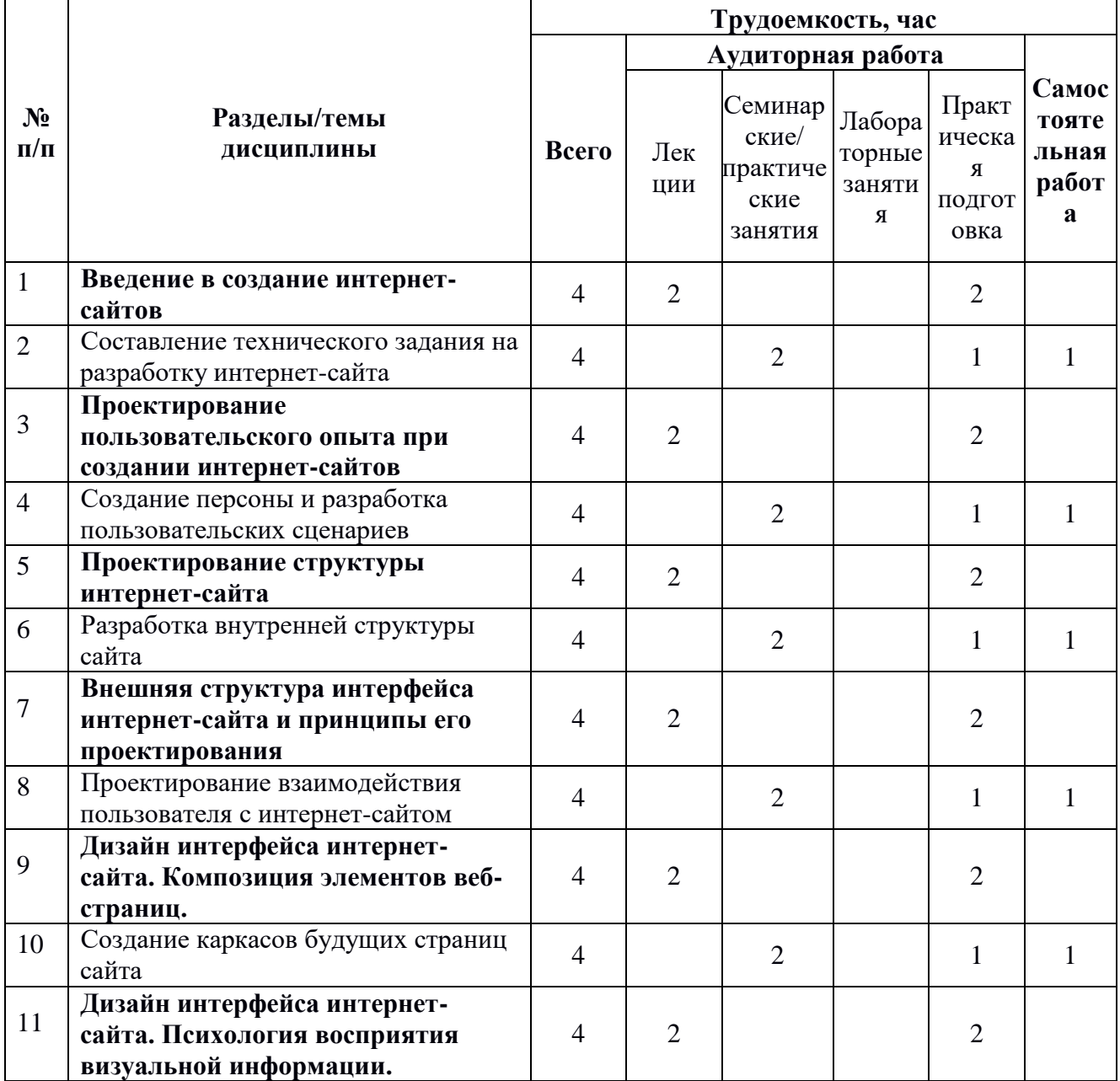

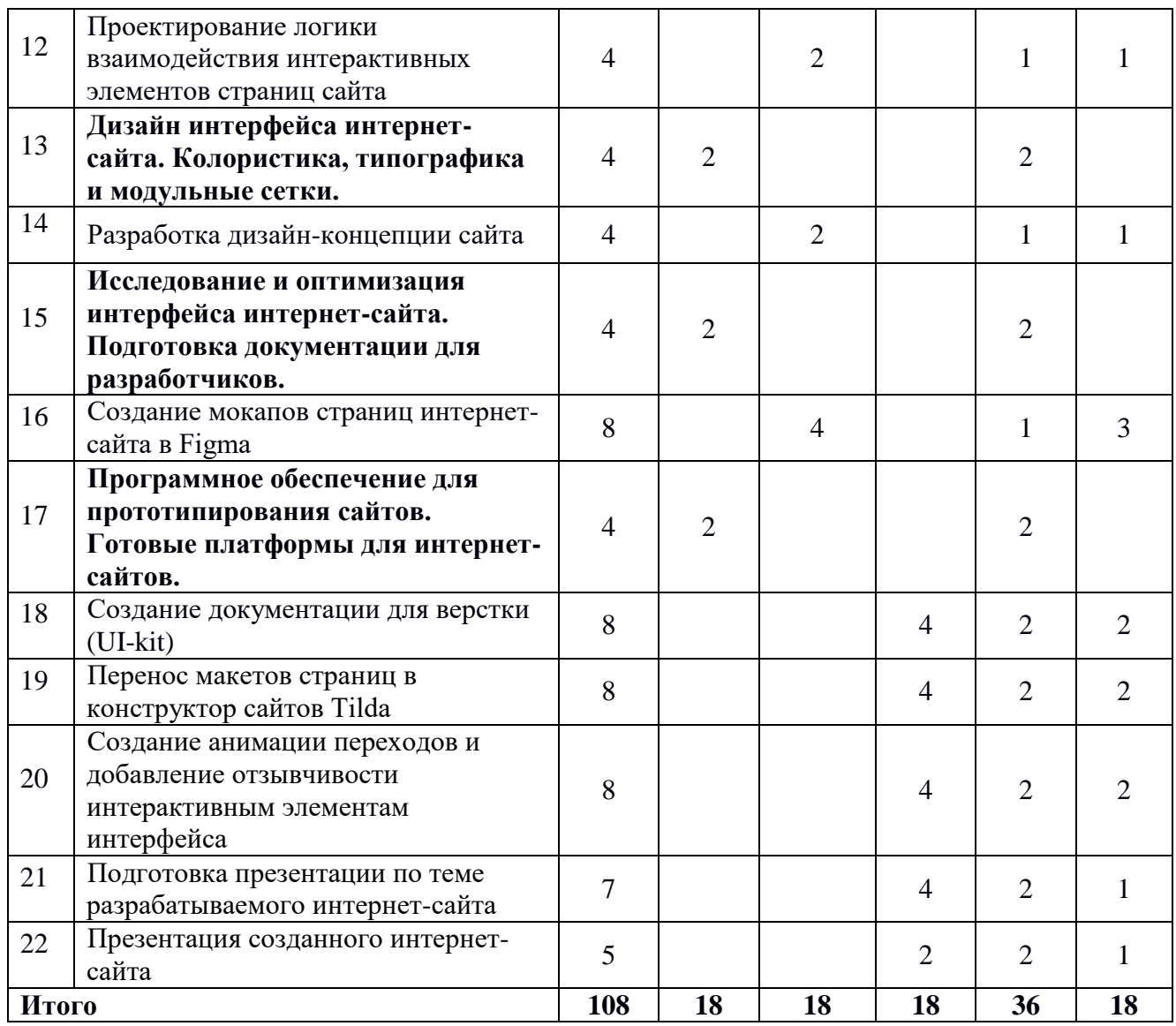

## 3.2.2 Очно-заочная форма обучения

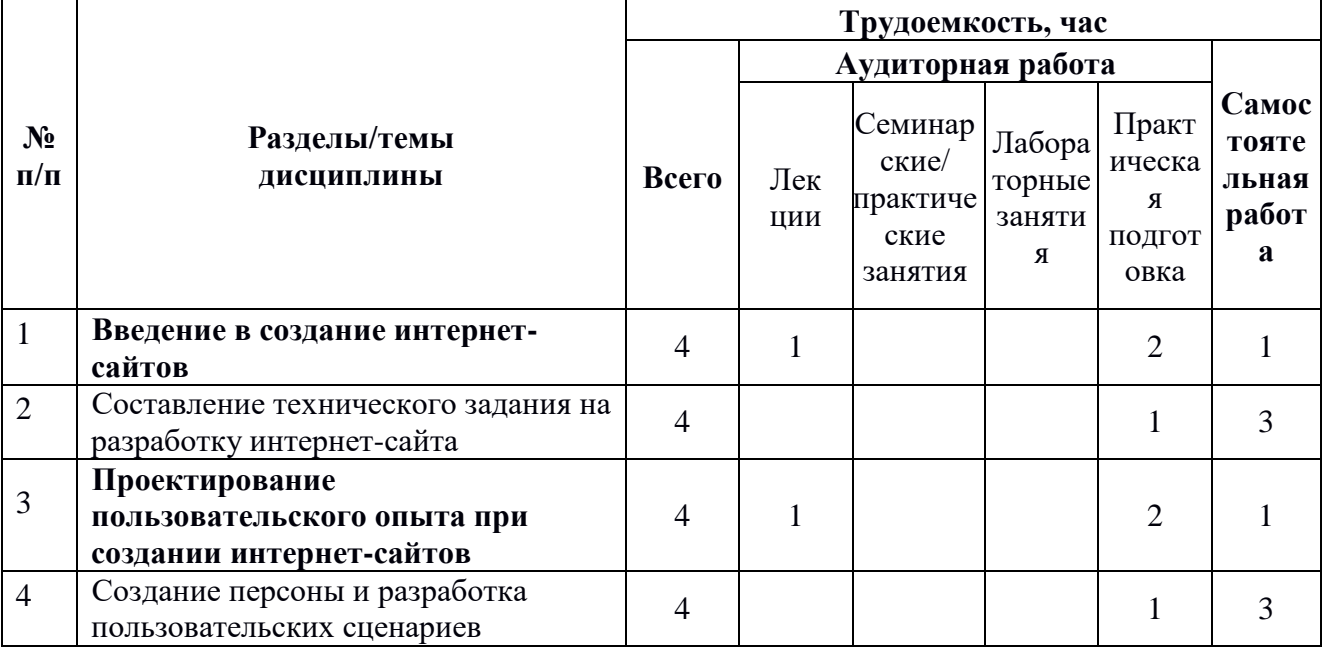

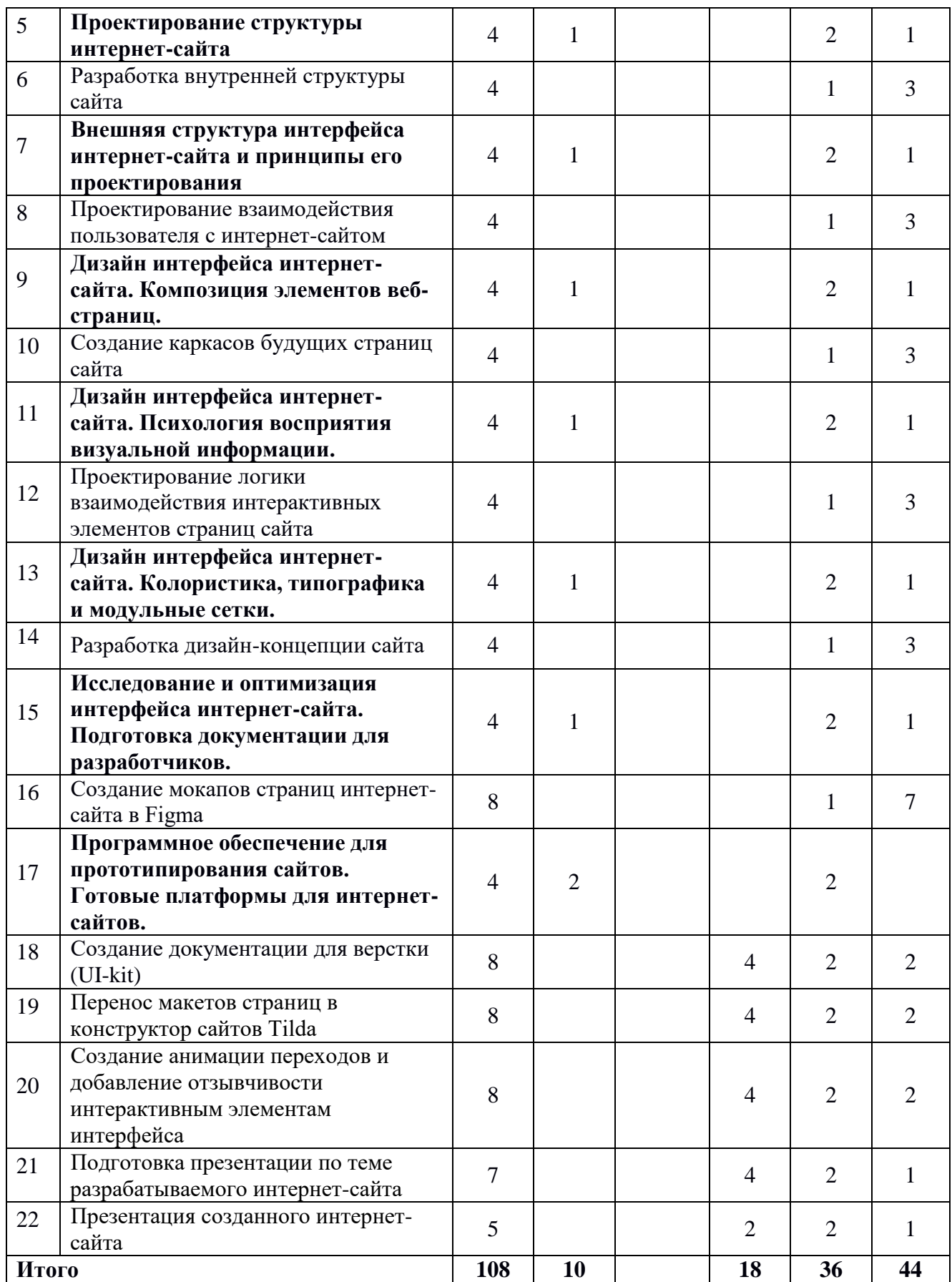

#### <span id="page-8-0"></span>**3.3 Содержание дисциплины**

## **Тема 1**

#### **Введение в создание интернет-сайтов**

Понятия UI/UX дизайн. Основные качества интерфейса веб-сайта. Основные этапы разработки и создания интерфейса интернет-сайта. Анализ прототипа пользовательского интерфейса и возможные проблемы.

## **Тема 2**

## **Проектирование пользовательского опыта при создании интернетсайтов**

Получение информации у заинтересованных лиц. Исследование целевой аудитории. Эвристический анализ сайтов конкурентов/аналогов. Требования к проектируемому пользовательскому интерфейсу. Понятие персоны, пользовательские сценарии, потоки задач и пользовательские маршруты.

## **Тема 3**

#### **Проектирование структуры интернет-сайта**

Программное обеспечение для проектирования карты сайта. Структура сайта (карта сайта). Виды структуры сайта. Разработка структуры сайта на примере сайта-магазина. Основные страницы сайта магазина.

## **Тема 4**

## **Внешняя структура интерфейса интернет-сайта и принципы его проектирования**

Внешняя структура сайта. Элементы интерфейса сайта. Иконки. Принципы атомарного дизайна.

## **Тема 5**

## **Дизайн интерфейса интернет-сайта. Композиция элементов вебстраниц**

Основы композиции веб-страниц. Гештальтпсихология в веб-дизайне. Дополнительные принципы композиции.

## **Тема 6**

## **Дизайн интерфейса интернет-сайта. Психология восприятия визуальной информации**

Психология восприятия визуальной информации. Особенности человеческого зрения и памяти. Отзывчивость интерфейса веб-сайта. Время взаимодействия человека и компьютера.

## **Тема 7**

**Дизайн интерфейса интернет-сайта. Колористика, типографика и модульные сетки**

Восприятие цвета пользователем. Принципы выбора цвета и шрифтов в веб-дизайне. Модульная система верстки. Принципы построения модульной сетки макета веб-страницы.

### **Тема 8**

#### **Исследование и оптимизация интерфейса интернет-сайта. Подготовка документации для разработчиков**

На что обращают внимание пользователи при посещении веб-сайта. Навигация интернет-сайтов. Оптимизация загрузки страниц сайта. Паттерны сканирования экрана. Исследования юзабилити. Определение и структура UIkit, гайдлайна. Дизайн-система и ее состав.

#### **Тема 9**

#### **Программное обеспечение для прототипирования сайтов. Готовые платформы для интернет-сайтов**

Инструменты прототипирования. Обзор инструментария Figma. Системный подход к проектированию интерфейсов. Интернет. Готовые платформы для сайта. Основы работы в Tilda.

## <span id="page-9-0"></span>**3.4 Тематика семинарских/практических и лабораторных занятий**

3.4.1 Семинарские/практические занятия

<span id="page-9-1"></span>Практическое занятие № 1. Составление технического задания на разработку интернет-сайта.

Практическое занятие № 2. Создание персоны и разработка пользовательских сценариев.

Практическое занятие № 3. Разработка внутренней структуры сайта

Практическое занятие № 4. Проектирование взаимодействия пользователя с интернет-сайтом.

Практическое занятие № 5. Создание каркасов будущих страниц сайта.

Практическое занятие № 6. Проектирование логики взаимодействия интерактивных элементов страниц сайта.

Практическое занятие № 7. Разработка дизайн-концепции сайта.

Практическое занятие № 8. Создание мокапов страниц интернет-сайта в Figma.

<span id="page-9-2"></span>3.4.2 Лабораторные занятия

Лабораторная работа № 1. Создание документации для верстки (UI-kit)

Лабораторная работа № 2. Перенос макетов страниц в конструктор сайтов Tilda.

Лабораторная работа № 3. Создание анимации переходов и добавление отзывчивости интерактивным элементам интерфейса.

Лабораторная работа № 4. Подготовка презентации по теме разрабатываемого интернет-сайта.

Лабораторная работа № 5. Презентация созданного интернет-сайта.

# <span id="page-10-0"></span>**3.5 Тематика курсовых проектов (курсовых работ)**

<span id="page-10-1"></span>Не предусмотрено.

## **4. Учебно-методическое и информационное обеспечение**

## <span id="page-10-2"></span>**4.1 Основная литература**

- 1. Поляков Е.А. Web-дизайн : учебное пособие / Поляков Е.А.. Саратов : Вузовское образование, 2019. — 188 c. — ISBN 978-5- 4487-0489-5. — Текст : электронный // IPR SMART : [сайт]. — URL: <https://www.iprbookshop.ru/81868.html>(дата обращения: 22.09.2020). — Режим доступа: для авторизир. пользователей
- 2. Основы Web-дизайна : учебно-методическое пособие / составитель Н. А. Саблина. — Липецк : Липецкий ГПУ, 2018. — 50 с. — Текст : электронный // Лань : электронно-библиотечная система. — URL: <https://e.lanbook.com/book/115017> (дата обращения: 22.09.2020). — Режим доступа: для авториз. пользователей.

## <span id="page-10-3"></span>**4.2 Дополнительная литература**

- 1. Спицина И.А. Применение системного анализа при разработке пользовательского интерфейса информационных систем : учеб. пособие / И.А.Спицина, К.А.Аксёнов.— Екатеринбург : Изд-во Урал. *ун*-та, 2018.— 100 с.: [http://elar.urfu.ru/bitstream/10995/59174/1/978-5-7996-2265-](http://elar.urfu.ru/bitstream/10995/59174/1/978-5-7996-2265-7_2018.pdf) [7\\_2018.pdf](http://elar.urfu.ru/bitstream/10995/59174/1/978-5-7996-2265-7_2018.pdf) (дата обращения: 22.09.2020)
- 2. Александр Окунев. Руководство по Figma. [Электронный ресурс] Режим доступа: [https://assets.super.so/83bfff20-a177-485b-a5ba](https://assets.super.so/83bfff20-a177-485b-a5ba-afe3fc16ebf6/files/8cf1c829-3edf-4e15-9d4c-af0868c6055b.pdf)[afe3fc16ebf6/files/8cf1c829-3edf-4e15-9d4c-af0868c6055b.pdf](https://assets.super.so/83bfff20-a177-485b-a5ba-afe3fc16ebf6/files/8cf1c829-3edf-4e15-9d4c-af0868c6055b.pdf)
- 3. Справочный центр Тильды. Текст : электронный // Tilda : [сайт]. — URL:<https://help-ru.tilda.cc/>(дата обращения: 22.09.2020).

## <span id="page-10-4"></span>**4.3 Лицензионное и свободно распространяемое программное обеспечение**

- 1. Свободный сервис прототипирования Figma:<https://www.figma.com/>
- 2. Свободный сервис для создания диаграмм и вайрфреймов Diagrams.net:<https://app.diagrams.net/>
- <span id="page-10-5"></span>3. Свободная платформа для создания сайтов Tilda:<https://tilda.cc/ru/>

## **5. Материально-техническое обеспечение дисциплины**

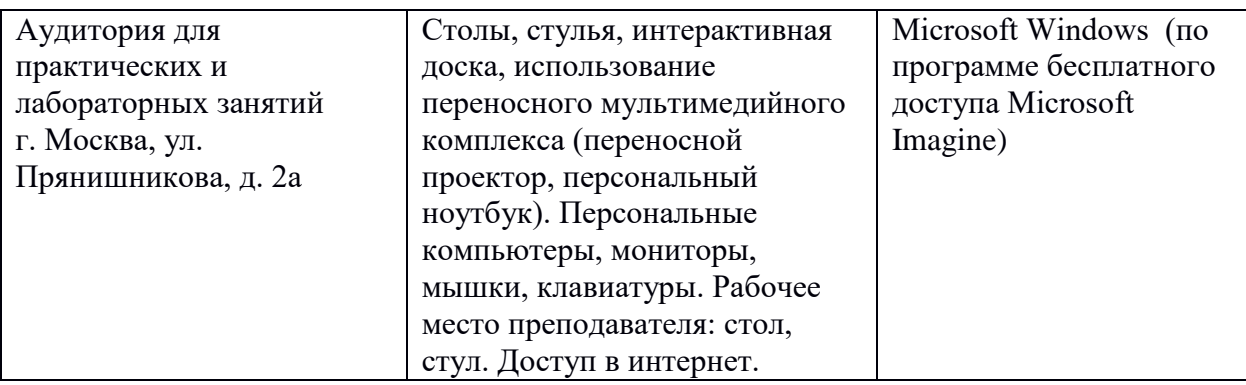

#### <span id="page-11-0"></span>**6. Методические рекомендации**

#### <span id="page-11-1"></span>**6.1 Методические рекомендации для преподавателя по**

#### **организации обучения**

Лекционные занятия проводятся в соответствии с содержанием настоящей рабочей программы.

Лабораторные и практические занятия по дисциплине «Создание интернет-сайтов» осуществляется в форме самостоятельной проработки теоретического материала обучающимися, выполнения практического задания, защиты преподавателю практического задания (знание теоретического материала и выполнение практического задания).

#### <span id="page-11-2"></span>**6.2 Методические рекомендации для обучающихся по освоению дисциплины**

Посещение лекционных занятий и выполнение лабораторных/практических заданий является обязательным. Отсутствие выполненных заданий в объеме более 50% от предусмотренных настоящей рабочей программой без уважительных причин и согласования с руководством влечет за собой невозможность аттестации по дисциплине.

Лабораторные и практические работы взаимосвязаны и при их последовательном выполнении формируется готовый проект интернет-сайта. В конце периода обучения (на последних занятиях) проводится презентация готового проекта интернет-сайта.

Допускается конспектирование лекционного материала письменным или компьютерным способом.

Регулярная проработка материала лекций по каждому разделу в рамках подготовки к промежуточным и итоговым формам аттестации, а также выполнение и подготовка к защите лабораторных и практических заданий по дисциплине является одним из важнейших видов самостоятельной работы обучающегося в течение семестра.

## <span id="page-12-0"></span>**7 Фонд оценочных средств**

## **7.1Методы контроля и оценивания результатов обучения**

<span id="page-12-1"></span>В процессе обучения используются следующие оценочные формы самостоятельной работы студентов, оценочные средства текущего контроля успеваемости и промежуточных аттестаций: лабораторные работы, практические занятия, экзамен.

## <span id="page-12-2"></span>**7.2Шкала и критерии оценивания результатов обучения**

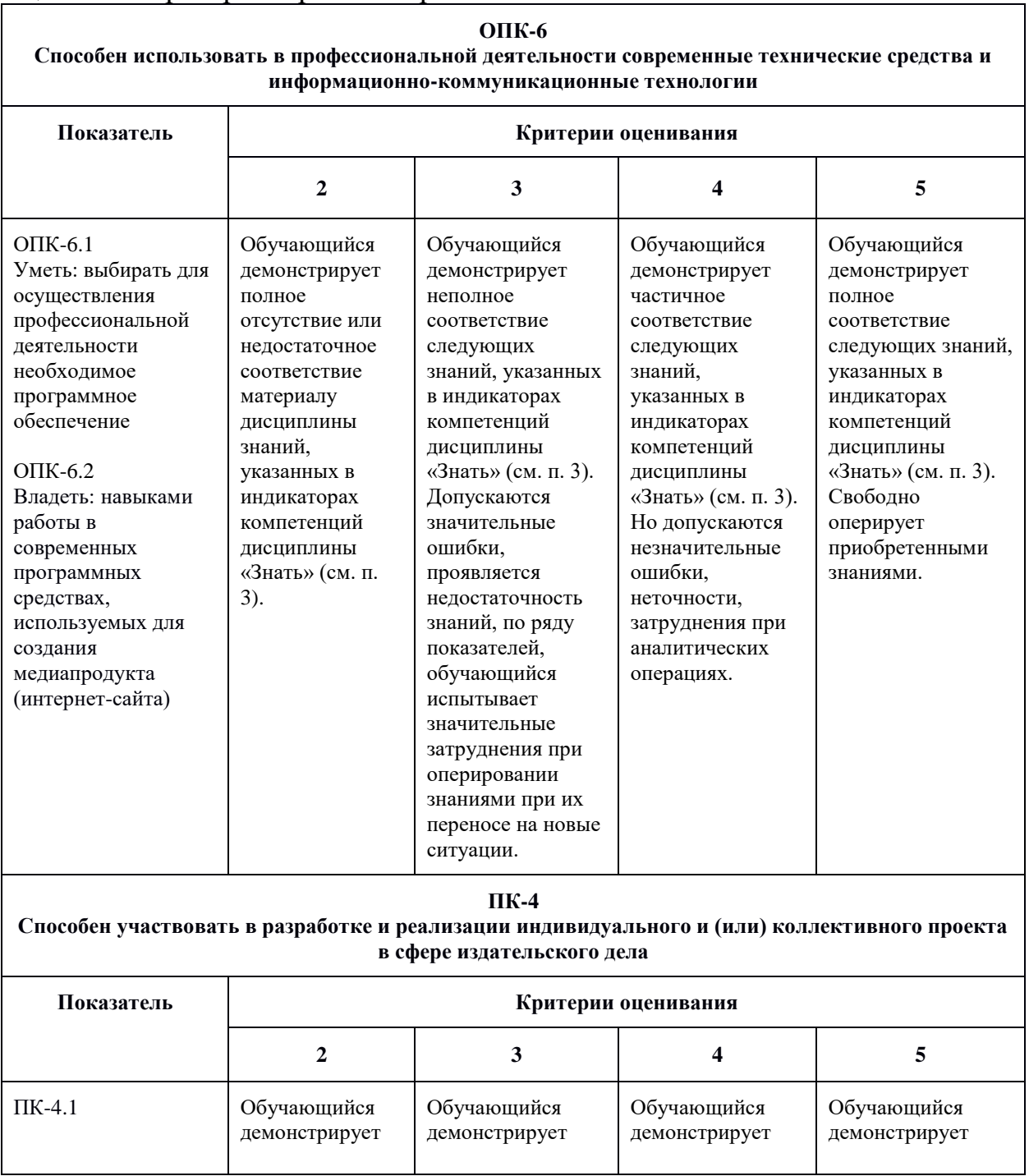

## Оценка лабораторных работ и практических занятий

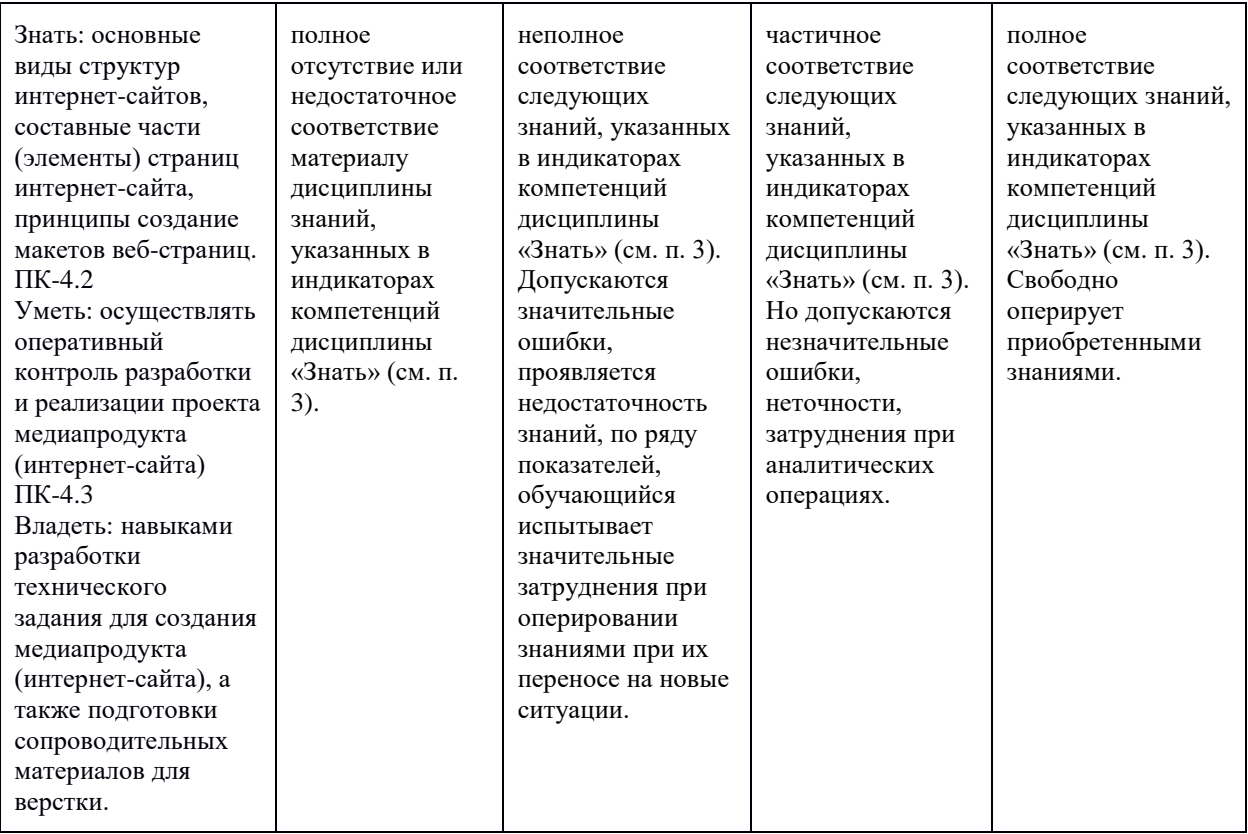

#### Оценка результатов тестирования

**ОПК-6**

#### **Способен использовать в профессиональной деятельности современные технические средства и информационно-коммуникационные технологии**

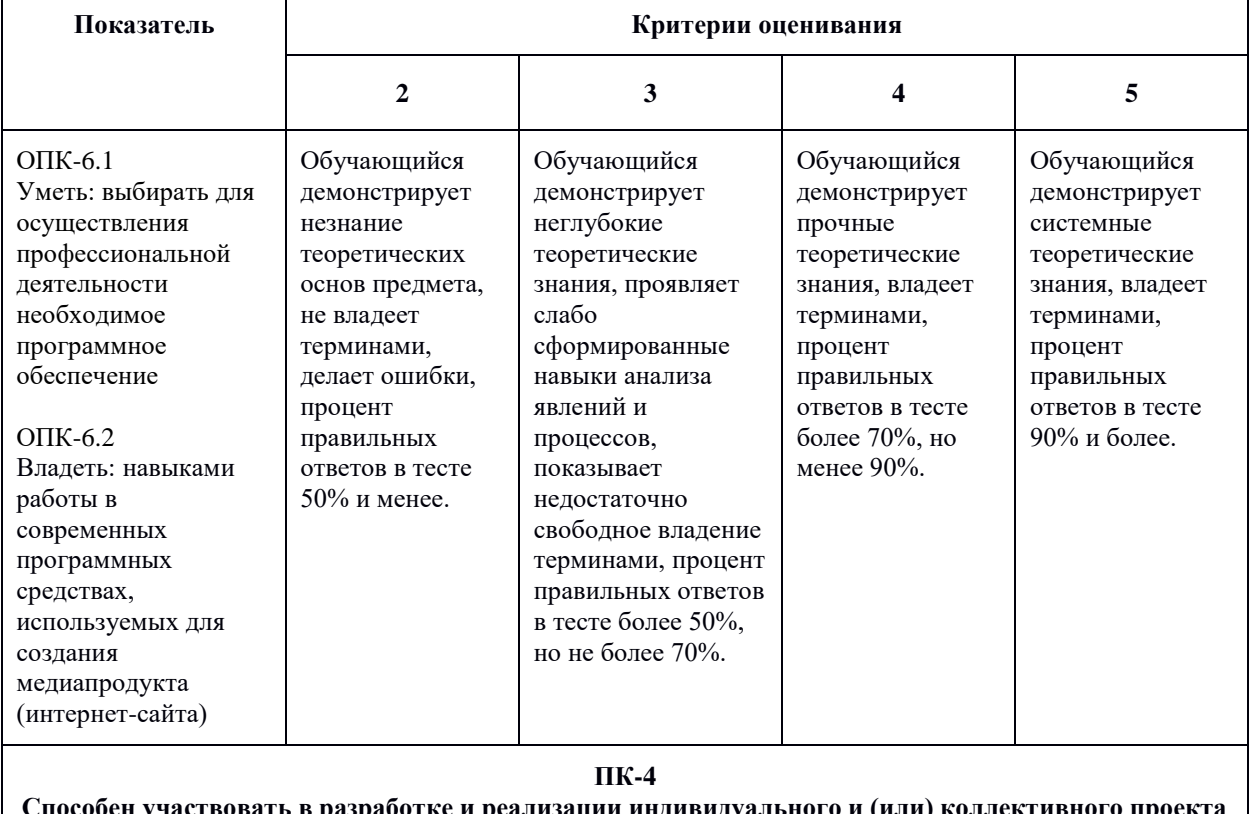

**Способен участвовать в разработке и реализации индивидуального и (или) коллективного проекта в сфере издательского дела**

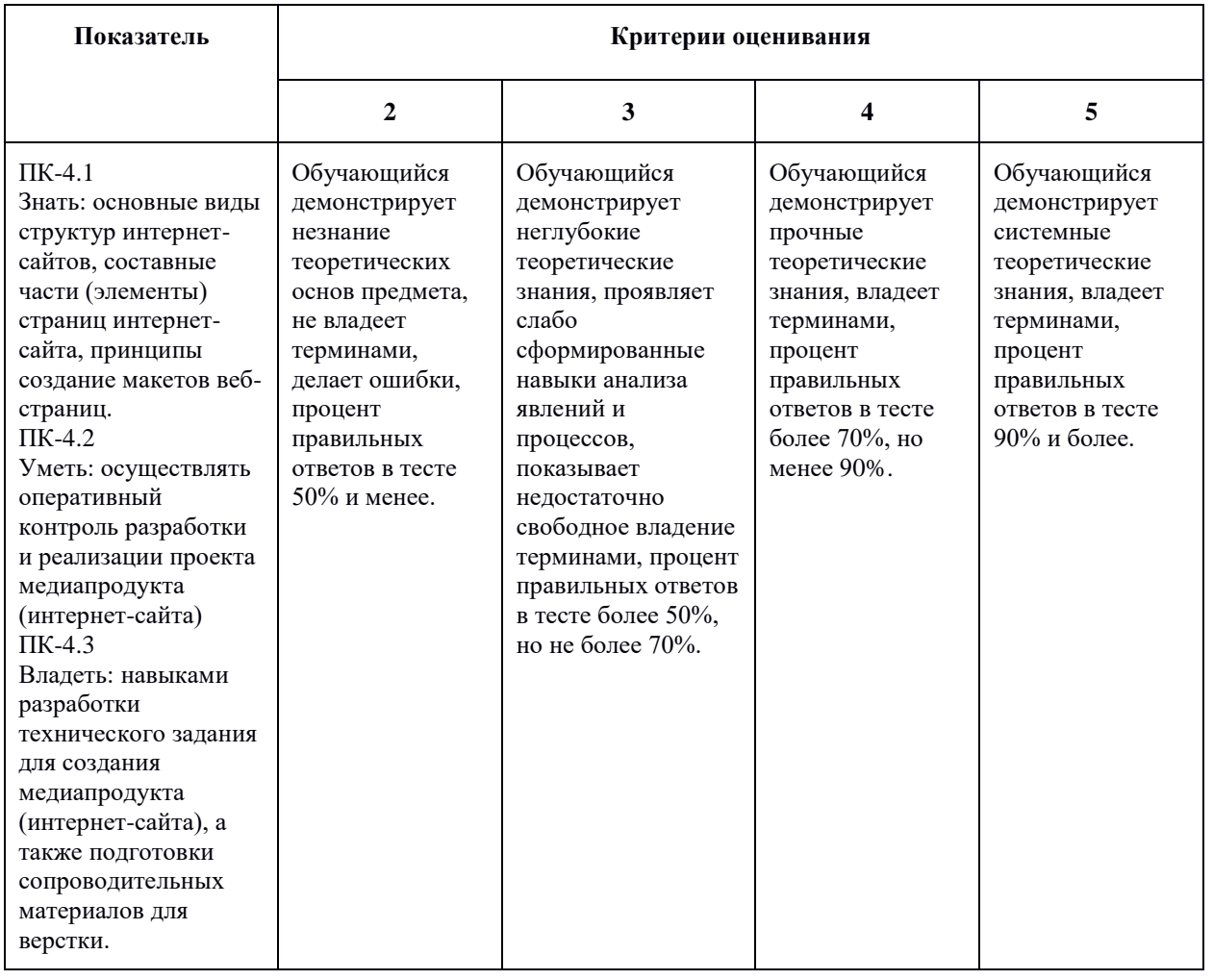

## <span id="page-14-0"></span>**7.3 Оценочные средства**

#### **7.3.1 Текущий контроль**

<span id="page-14-1"></span>Текущий контроль осуществляется на аудиторных занятиях в виде оценки выполнения лабораторных и практических заданий. Оценка формируется исходя из качества выполненной работы и правильности ответов на контрольные вопросы. Контрольные вопросы выдаются непосредственно в день проведения практического занятия, а защита проводится на последующем занятии.

#### **7.3.2 Промежуточная аттестация**

<span id="page-14-2"></span>Промежуточная аттестация обучающихся в форме экзамена осуществляется по результатам выполнения всех видов учебной работы, предусмотренных учебным планом по данной дисциплине, при этом учитываются результаты текущего контроля успеваемости в течение семестра. Оценка за экзамен выставляется по результатам работы обучающегося в семестре. При успешном выполнении всех заданий, предусмотренных учебным планом, обучающийся допускается до защиты проекта интернетсайта. Итоговая оценка учитывает работу обучающегося в семестре и защиту проекта. Презентация проекта оценивается с учетом реализуемых компетенций, качества подачи материала, проработки сайта. В случае, если обучающийся по каким-то причинам не смог выполнить все задания, предусмотренные учебным планом, и не вышел на защиту проекта, предусмотрено компьютерное тестирование по темам дисциплины.

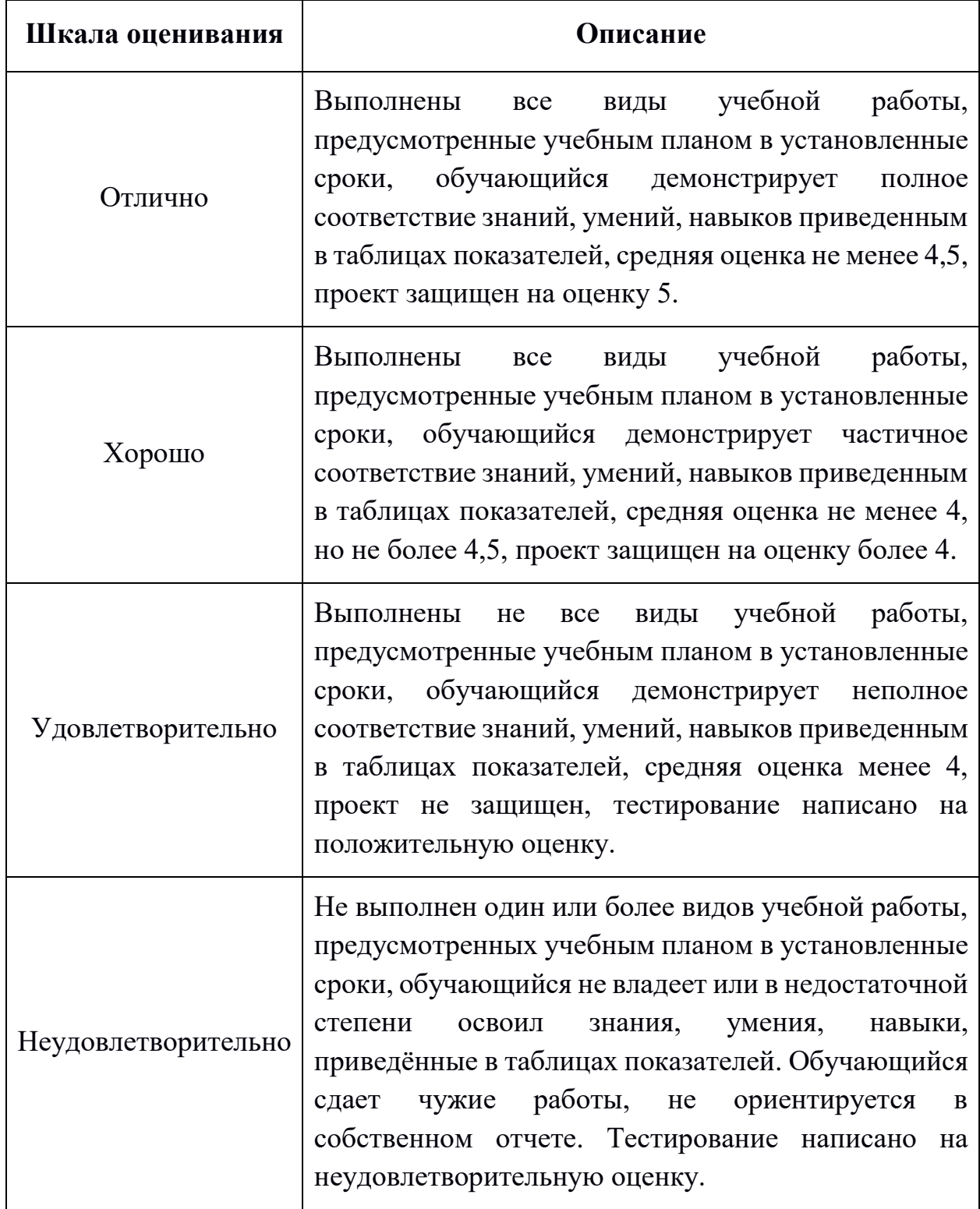

#### **Фонд тестовых заданий (примеры)**

::ТЗ\_1 Тема 1::

Дополните предложение словом на русском языке:

В общем виде {=интерфейс} — это набор средств, используемых для взаимодействия двух систем.

::ТЗ\_2 Тема 1::

Все интерфейсы можно разделить на следующие основные виды:{

 $\sim$ %25%аппаратный

 $\sim$ %25%программный

 $\sim\!\!9/625\%$ аппаратно-программный

 $\sim$ %25%пользовательский

~сенсорный

~графический}

::ТЗ\_3 Тема 1:: Пользовательские интерфейсы бывают:{  $~16.666\%$ командной строки  $~16.666\%$ текстовые  $~16.666\%$ графические  $\sim$ %16.666%жестовые  $\sim 9/16.666\%$ голосовые  $\sim$ %16.666% естественные ~искусственные ~игровые}

::ТЗ\_4 Тема 1::

Дополните предложение словом на английском языке:

{=UX}-дизайн — это проектирование интерфейса на основе исследования пользовательского опыта и поведения.

::ТЗ\_5 Тема 1::

Дополните предложение словом на английском языке:

{=UI}-дизайн — процесс визуализации прототипа, который разработали на основании пользовательского опыта и исследования целевой аудитории.

## **Примерные вопросы для оценки качества освоения дисциплины «Создание интернет-сайтов»**

1. Понятия «UX и UI дизайн». Что первичнее по вашему мнению и почему? В чем отличие от фронтэнда? Основные качества интерфейса пользователя.

2. Основные этапы разработки и создания интерфейса информационной системы.

3. Понятия «варфрейм (wireframe)», «мокап (Mockup)», «скетч» и «прототип». Что такое, в чем разница?

4. Какие этапы проектирования необходимо произвести до начала прототипирования пользовательского интерфейса?

5. Что представляет собой прототипирование интерфейса?

6. Что включает в себя подготовка материалов для разработчиков?

7. Понятия «ментальная модель», «модель реализации», «модель представления».

8. Что рассматривают при анализе прототипа интерфейса на наличие проблем?

9. Что такое эвристический анализ? Расскажите про эвристики. Методика проведения эвристического анализа.

10. Что такое «бриф». Какие вопросы он должен содержать?

11. Исследование целевой аудитории. Основные этапы исследования пользователей. Варианты исследования пользователей.

12. Зачем создают персоны (персонажей) на этапе исследования целевой аудитории?

13. Как правильно сформулировать цель и задачи проектирования интерфейса информационной системы? Каким требованиям должен отвечать проектируемый интерфейс?

14. Что такое пользовательские сценарии и зачем они нужны?

15. Что такое пользовательские маршруты (user flows) и зачем они нужны?

16. Основные типы сайтов и их характеристики.

17. Что такое «визуальная карта сайта» и зачем она нужна?

18. Что такое «диаграмма потоков задач» (Task flows)? На каком этапе и как ее строят? Расскажите про основные элементы диаграмм потоков задач.

19. Какие программы для проектирования карты сайта и процессов вам известны? Расскажите про основные возможности этих программ.

20. Расскажите про известные вам виды структуры сайта?

21. Что такое «семантическое ядро сайта» и зачем оно нужно?

22. Как правильно проектировать навигацию сайта? Распространенные ошибки структуры web-сайта.

23. Расскажите про основные страницы сайта магазина.

24. Из чего состоит внешняя структура сайта?

25. Какие элементы интерфейса сайта вам известны? Дайте характеристику каждому элементу.

26. Каким требованиям должны отвечать иконки сайта? Что такое «шрифтовые иконки (Icon Fonts)», в чем их преимущества и недостатки? Что такое «адаптивные иконки (adaptive icons)»?

27. Какие форматы для хранения иконок интерфейса вам известны? Дайте им характеристику.

28. Что такое CSS-спрайт (Sprite Sheet)? Принцип его использования. Преимущества спрайтов.

29. Что такое «фавикон (favicon)»? Обязательно ли у сайта наличие фавиконки? Зачем использовать фавикон? Что учитывается при создании фавиконки?

30. Что такое UI Kit и зачем он нужен?

31. Что такое «атомарный дизайн»? Принципы атомарного дизайна.

32. Что такое композиция? Основные понятия в композиции. Основной закон композиции.

33. Какие средства гармонизации композиции вам известны? Дайте характеристику каждой.

34. Основные законы композиции.

35. Что такое «гештальт»? Расскажите про основные идеи гештальта.

36. Расскажите про основные принципы гештальта, применяемые при проектировании интерфейсов информационных систем.

37. Что такое «фокальная точка», «правило третей» и «золотое сечение»? Как они применяются при проектировании дизайна интерфейса информационной системы?

38. Принципы визуальной иерархии элементов интерфейса информационной системы.

39. Зачем нужно единство в композиции при проектировании интерфейса информационной системы? Какие вы знаете средства достижения единства композиции?

40. Как люди воспринимают зрительную информацию? Перцепционная фильтрация.

41. Как люди читают текстовую информацию? Проблемы восприятия текста. Правила использования текстовых вставок в дизайне интерфейса.

42. Что влияет на способность различать цвета? Какие рекомендации по использованию цвета при разработке дизайна интерфейса информационной системы вы можете дать?

43. Что такое «поле зрения человека»? Какие особенности зрения человека вам известны? Как особенности человеческого зрения влияют на проектирование интерфейса информационной системы?

44. Что вам известно об устройстве памяти человека? Как особенности человеческой памяти учитывают при проектировании интерфейса информационной системы?

45. В чем заключается отзывчивость информационной системы? Какие перцепционные и когнитивные функции человека вам известны? Какие предельные сроки при взаимодействии человека и компьютера нужно учитывать? Приведите примеры.

46. Физиологическое воздействие цвета на человека. Какие цветовые ассоциации бывают?

47. Что такое «цветовой круг Иттена»? Какие классические комбинации из круга Иттена вы знаете?

48. Какие правила типографики используются при проектировании интерфейса информационной системы?

49. Что такое «модульная система верстки»? Преимущества такой системы при проектировании интерфейса информационной системы. Разновидности сеток. Из чего состоит модульная сетка?

50. Принципы построения модульной сетки при проектировании интерфейса информационной системы.

51. Какие фремворки для верстки сайтов вам известны? Зачем их используют? Из чего они состоят?

52. Что такое «гайдлайн»? Чем отличается от UI-kit? Из чего состоит гайдлайн веб-проекта?

53. Что такое «дизайн система»? Чем отличается от гайдлайна? Зачем она нужна?

54. Что такое «юзабилити»? Что влияет на юзабилити веб-ресурса?

55. Какой должна быть навигация веб-ресурса? Виды навигации, характеристики и восприятие ее пользователями различных устройств. Дайте рекомендации по навигации в десктопном и мобильном проекте.

56. Расскажите об основных принципах хорошего юзабилити веб-проекта.

57. Какой должна быть оптимальная скорость загрузки веб-страницы? Почему важна минимальная скорость загрузки веб-страницы? Как способствовать быстрой загрузке веб-страниц еще на этапе проектирования и верстки?

58. На что обращают внимание пользователи при просмотре веб-страницы?

59. Почему пользователи удаляют мобильное приложение?

60. Какие паттерны сканирования интерфейса веб-проекта пользователями вам известны? Как их учесть при проектировании интерфейса?

61. Что такое «айтрекинг»? Зачем нужна данная технология? Механизм айтрекинга. Какие результаты айтрекинга вам известны? Перечислите недостатки данной технологии.

62. Какие способы тестирования юзабилити вам известны? Дайте характеристику каждому способу.

63. Какова основная цель создания прототипа интерфейса? Основные типы элементов прототипа. Преимущества прототипирования.

64. Какие инструменты прототипирования интерфейсов вам известны?

65. В чем состоит системный подход к проектированию интерфейса информационной системы?

66. Как правильно именовать элементы в макете? Методология БЭМ.

67. Как правильно рассчитать сетку колонок для макета веб-страницы?

68. Расскажите о предварительных этапах подготовки макета веб-страницы в графическом редакторе до момента наполнения его контентом.

69. Какие требования к макетам веб-страниц Вам известны?

70. Что такое компоненты (мастер-компоненты, инстансы) в Figma? Как создавать и редактировать? Привести пример.

- 71. Что такое варианты (variants) в Figma? Как создать варианты?
- 72. Как создать интерактивный прототип в Figma? Привести пример.
- 73. Как создать одностраничный сайт в Tilda? Привести пример.
- 74. Как создать многостраничный сайт в Tilda? Привести пример.
- 75. Как настроить любой элемент на странице в Tilda? Привести пример.

76. Что такое Zero Block в Tilda? Зачем используется, как с ним работать? Привести пример.

77. Как настроить анимацию элемента на странице в Tilda? Привести пример.